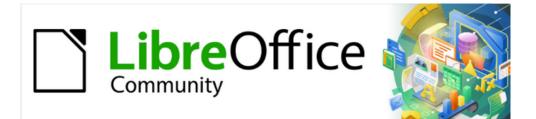

# Calc Guide 7.4

Appendix B Error Codes

# **Copyright**

This document is Copyright © 2022 by the LibreOffice Documentation Team. Contributors are listed below. You may distribute it and/or modify it under the terms of either the GNU General Public License (https://www.gnu.org/licenses/gpl.html), version 3 or later, or the Creative Commons Attribution License (https://creativecommons.org/licenses/by/4.0/), version 4.0 or later.

All trademarks within this guide belong to their legitimate owners.

#### **Contributors**

| To this edition                                 |                                    |                             |
|-------------------------------------------------|------------------------------------|-----------------------------|
| Skip Masonsmith                                 | Kees Kriek                         |                             |
| To previous editions                            |                                    |                             |
| Barbara Duprey<br>Kees Kriek<br>Felipe Viggiano | Jean Hollis Weber<br>Steve Fanning | Claire Wood<br>Gordon Bates |

#### Feedback

Please direct any comments or suggestions about this document to the Documentation Team's forum at https://community.documentfoundation.org/c/documentation/loguides/ (registration is required) or send an email to: loguides@community.documentfoundation.org.

### Note

Everything you post to a forum, including your email address and any other personal information that is written in the message, is publicly archived and cannot be deleted. E-mails sent to the forum are moderated.

#### Publication date and software version

Published August 2022. Based on LibreOffice 7.4 Community. Other versions of LibreOffice may differ in appearance and functionality.

## **Contents**

| Copyright                             | 2 |
|---------------------------------------|---|
| Contributors                          |   |
| Feedback                              | 2 |
| Publication date and software version | 2 |
| Introduction to Calc error codes      | 4 |
| Error codes displayed within cells    | 5 |
| General error codes                   | 5 |

### Introduction to Calc error codes

Calc provides feedback for errors of miscalculation, incorrect use of functions, invalid cell references and values, and other user initiated mistakes. The feedback may be displayed within the cell that contains the error (Figure 1), or on the Status bar (Figure 2), or in both, depending on the type of error. Generally speaking, if the error occurs in the cell that is selected (or contains the cursor), the error message is displayed on the Status bar.

As an example, Figure 1 shows the error code returned when a column is too narrow to display the entire formatted date. The date displayed within the input line, 04/05/1998, would fit within the cell without a problem, but the format used by the cell produces the date value *Sunday, April 05, 1998*.

| L | 1 |        |       |      |   |
|---|---|--------|-------|------|---|
|   | 2 | #NAME? | #REF! | #### |   |
|   | 3 |        |       |      | _ |

Figure 1: Error codes displayed within cells

When the cell displaying the #REF! error code in Figure 1 is selected, the Status bar displays the error message as shown in Figure 2. This message is more descriptive than the message displayed in the cell, but it still may not provide enough information to correctly diagnose the problem. For fuller explanations, consult the following tables and the Help topic, *Error Codes in LibreOffice Calc*.

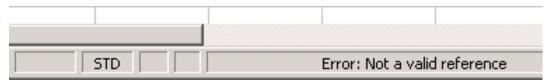

Figure 2: An error message displayed in the Status bar

This appendix presents error codes in two tables.

- 1) Table 1 lists error strings which are displayed within the cell that actually contains the error. Except in the case of the *###* error, they all correspond to a Calc error code number. Alphanumeric codes such as *Err502* and *Err511* can also appear in cells; these are not separately identified in the Table 1 but their meanings are given in Table 2.
- 2) Table 2 explains all of the error codes, listed by code number, including those error codes in the first table.

### i) Tip

You can use the ERRORTYPE() function to find the code number for an error occurring in a different cell. Refer to the Help system for more detail about this function.

### Error codes displayed within cells

| Code | Message | Explanation of the error                                                                                                    |
|------|---------|----------------------------------------------------------------------------------------------------|
| N/A  | ####    | The column is too narrow to display the complete formatted<br>contents of the cell. This is not really an error value, so there<br>is no corresponding numerical error code. The solutions to this<br>problem are to increase the width of the column, or select<br><b>Format &gt; Cells &gt; Alignment</b> and click either <i>Wrap text</i><br><i>automatically</i> or <i>Shrink to fit cell size</i> in the <i>Properties</i> area to<br>make the text match the current column width. |
| 503  | #NUM!   | A calculation resulted in an overflow of the defined value range.                                                                                                    |
| 519  | #VALUE! | The formula within the cell returns a value that does not<br>correspond to the definition of the formula or functions used.<br>This error could also mean that the cell referenced by the<br>formula contains text instead of a number.                                                                                                    |
| 524  | #REF!   | The formula within the cell uses a reference that does not<br>exist. Either a column or row description name could not be<br>resolved, or the column, row, or sheet that contains a<br>referenced cell is missing.                                                                                                    |
| 525  | #NAME?  | An identifier could not be evaluated: no valid reference, no<br>valid domain name, no column/row label, no macro, incorrect<br>decimal divider, add-in not found. For example, entering in a<br>cell =sum(bob*5) where there is no cell named "bob" or<br>containing the text "bob" generates this error.                                                                                                    |
| 532  | #DIV/0! | Division operator / if the denominator is 0.                                                                                                    |
|      |         | Some more functions return this error; see next table for details.                                                                                                    |

#### Table 1: Error codes in cells

### **General error codes**

The following table is an overview of the most common error messages for LibreOffice Calc.

### Note

Errors described as *Internal errors* should not be encountered by users under normal conditions. Errors listed as *Not used* are not currently assigned to any error condition and will not occur.

#### Table 2: List of error codes

| Code | Message                                                      | Explanation of the error                                                                                                    |
|------|--------------------------------------------------------------|----------------------------------------------------------------------------------------------------|
| 501  | Invalid character                                            | Character in a formula is not valid. This error is the<br>same as the <i>Invalid Name</i> error (525) except that it<br>occurs within a formula. The cell containing the error will<br>display the #NAME? error reference. |
| 502  | Invalid argument                                             | Function argument is not valid; for example, a negative<br>number for the SQRT() function. This error also occurs<br>if more than one matching cell is found by the DGET()<br>function.                                    |
| 503  | Invalid floating point<br>operation (cell<br>displays #NUM!) | Division by 0, or another calculation that results in an overflow of the defined value range (a value too big or too small).                                                                                               |

| 504         | Parameter list error                              | Function parameter is not valid; for example, text<br>instead of a number, or a domain reference instead of a<br>cell reference.                                                                                                    |
|-------------|---------------------------------------------------|----------------------------------------------------------------------------------------------------|
| 507,<br>508 | Pair missing                                      | Missing bracket or parenthesis; for example, closing brackets but no opening brackets.                                                                                                    |
| 509         | Missing operator                                  | Operator is missing; for example,<br>"=2(3+4)* ", where the operator between "2" and "(" is<br>missing.                                                                                                    |
| 510         | Missing variable                                  | Variable is missing; for example, when two operators are together "=1+*2".                                                                                                    |
| 511         | Missing variable                                  | Function requires more variables than are provided; for example, AND() and OR().                                                                                                    |
| 512         | Formula overflow                                  | The total number of internal tokens (that is, operators, variables, brackets) in the formula exceeds 8192, or the total number of matrices the formula creates exceeds 150. This includes basic functions that receive too large an array as a parameter. |
| 513         | String overflow                                   | An identifier in the formula exceeds 64 KB in size, or a result of a string operation exceeds 64 KB in size.                                                                                                    |
| 514         | Internal overflow                                 | Sort operation attempted on too much numerical data (max. 100000) or a calculation stack overflow.                                                                                                    |
| 515         | Internal syntax error                             | Unknown error.                                                                                                    |
| 516         | Internal syntax error                             | Matrix is expected on the calculation stack, but is not available.                                                                                                    |
| 517         | Internal syntax error                             | Unknown error; for example, a document with a newer<br>function is loaded in an older version of Calc that does<br>not contain the function.                                                                                                    |
| 518         | Internal syntax error                             | Variable is not available.                                                                                                    |
| 519         | No result (cell displays<br>#VALUE!)              | Formula yields a value that does not correspond to the definition, or a cell that is referenced in the formula contains text instead of a number.                                                                                                    |
| 520         | Internal syntax error                             | Compiler creates an unknown compiler code.                                                                                                    |
| 521         | Internal syntax error<br>(cell displays #NULL!)   | No code or no result.                                                                                                    |
| 522         | Circular reference                                | Formula refers directly or indirectly to itself and the <b>Iterations</b> option is not selected under <b>Tools &gt; Options &gt; LibreOffice Calc &gt; Calculate</b> .                                                                                   |
| 523         | The calculation<br>procedure does not<br>converge | Function missed a targeted value, or iterations of circular references do not reach the minimum change within the maximum steps that are set.                                                                                                    |
| 524         | Invalid references (cell displays #REF!)          | A column or row description name could not be<br>resolved, or the column, row, or sheet that contains a<br>referenced cell is missing.                                                                                                    |
| 525         | Invalid names (cell<br>displays #NAME?)           | An identifier could not be evaluated; for example, no valid reference, no valid domain name, no column/row label, no macro, incorrect decimal divider, add-in not found.                                                                                  |
| 526         | Internal syntax error                             | Obsolete, no longer used, but could come from old documents if the result is a formula from a domain.                                                                                                    |
| 527         | Internal overflow                                 | References, such as when a cell references a cell, are<br>too encapsulated or deeply nested. This is an internal<br>error and should not be displayed in LibreOffice.                                                                                     |

| 528 to<br>529 | _                                           | Not used.                                                                                                    |
|---------------|---------------------------------------------|----------------------------------------------------------------------------------------------------|
| 530           | No AddIn                                    | Add-in not found.                                                                                                    |
| 531           | No Macro                                    | Macro not found.                                                                                                    |
| 532           | Division by zero (cell<br>displays #DIV/0!) | Division operator / if the denominator is 0.<br>Some more functions return this error; for example:<br>VARP with less than 1 argument<br>STDEVP with less than 1 argument<br>VAR with less than 2 arguments<br>STDEV with less than 2 arguments |
| 533           | Nested arrays are not supported             | STANDARDIZE with stdev=0<br>NORMDIST with stdev=0<br>For example, "={1;{2}}"                                                                                                    |
| 538           | Error: Array or matrix size                 | Array or matrix size invalid.                                                                                                    |
| 539           | Unsupported inline array content            | For example, "={1+2}"                                                                                                    |
| 540           | External content disabled                   | Occurs when a function that requires (re)loading of external sources is encountered and the user hasn't confirmed reloading of external sources yet.                                                                                            |
|               |                                             |                                                                                                    |